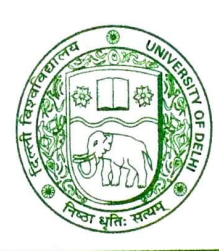

## दिल्ली विश्वविद्यालय UNIVERSITY OF DELHI

Ref. No. Exam. VII/ 2021/654 Dated 23rd November, 2021

## **NOTIFICATION**

All concerned students of Under Graduate, Post Graduate & Professional Courses of Semesters- III/V/VII alongwith the essential repeaters, improvement and ex-students of Semesters 1/11/V in Academic Year 2021-22 are hereby informed that the last date of submission of Examination Forms for the Examination to be held in November/December, 2021 is extended upto 26.11.2021 (Friday) at 5:30p.m.

Student may fill the examination form by filling the form available on the following link/portal.

## https://slc.uod.ac.in

The Students are required to pay the online fee on the above link provided by the student had already paid fees to the Examination Branch. In case, student had Faculty/Department/College, Faculty/Department/College. he/she may request for refunds from respective

The students need to visit the page https://slc.uod.ac.in and click on new registration. Fill in your basic details like Select Programme Name (as on id card) Enrolment/Examination Roll Number And the captch code already on screen Click Submit button One OTP is sent to registered email id/mobile number Create the password on next screen and input the OTP to get registered.

After filling the examination form student should save the copy of printout for further communication. Admit Card shall be issued after confirmation of the examination form by their respective Faculty/Department/College.

In case of any query/discrepancy in filling the examination form, the student may contact to the nodal officer of respective Faculty/Department/College.

Note:

In case of students of School of Open Learning (SOL), separate provision shall be made by School of Open Learning (SOL).

A diversion of the Community of the Community of the Dean (Examinations)